# Lightning Talk

#### Team sdmay20-43

Adrian Hamill Megan Miller Benjamin Carland Yi-Hsien Tan Diego Realpe

### High Level Overview

- Left Path
  - Download Repositories
  - Create json files with Metadata
  - Convert into a Custom object used by boa researchers
- Right Path
  - Create Queries for repository data

Create Visuals out of Query Result

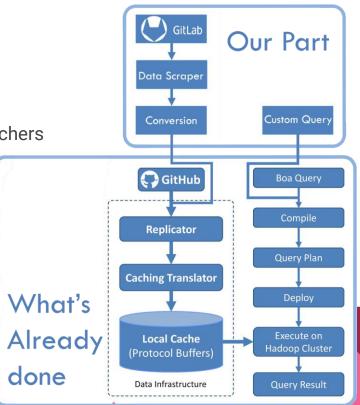

### **Repository Data**

- Analytics data
  - Traffic Data
  - Timeline of Pushes
  - Size of Pushes
  - o Ect.
- Source-code data
  - For code quality analysis

### **Custom Object Conversion**

- The BOA analysis can't happen on raw data.
- Based on research from ISU's BOA labs, code needs to pass a conversion.
- Standard object to run queries against
  - Object is in Hadoop Sequencefile Format
  - Contain messages with relevant data
  - Can add custom modifications to the object for more measurements

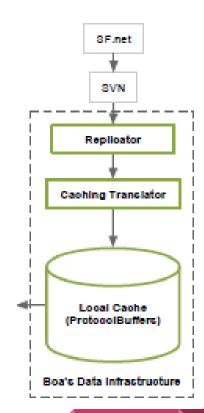

### **Query Creation**

- Boa queries are used to answer wide variety of GitLab repository mining questions.
- Requirement:
  - Create suitable queries for repositories of COMS/SE309 projects.
  - o Creative.
  - Evaluate code qualities.

#### What are the ten most used programming languages?

```
# Counting the 10 most used programming languages
p: Project = input;
counts: output top(10) of string weight int;

foreach (i: int; def(p.programming_languages[i]))
counts << p.programming_languages[i] weight 1;
```

#### Run Example | Published Results

#### How many projects use more than one programming language?

```
# Counting the number of projects written in more than one languages
p: Project = input;
counts: output sum of int;

if (len(p.programming_languages) > 1)
counts << 1;
```

Run Example | Published Results

## **Displaying Data**

- Need to analyze data after it's gathered
- R Language
  - Statistical computing and graphics
  - Linear & nonlinear modeling
- R Environment
  - Primarily written in C, Fortran, and R
  - Free GNU package

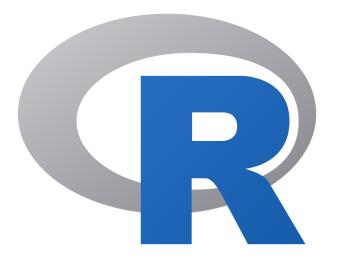